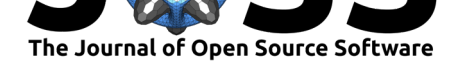

# fishRman: A Shiny R Dashboard improving Global Fishing Watch data availability

## **Pasquale Buonomo**<sup>1</sup>

**1** Open-Source for Marine and Ocean Sciences (OSMOS)

#### **DOI:** 10.21105/joss.03467

#### **Software**

- Review L'
- [Repository](https://doi.org/10.21105/joss.03467)  $C$
- Archive

#### **Editor:** [Kristina R](https://github.com/Shyentist/fish-r-man)iemer

#### **Revie[wers:](https://doi.org/10.5281/zenodo.5582567)**

- @jules32
- @[HeatherWelch](https://twitter.com/KristinaRiemer)

#### **Submitted:** 01 June 2021 **Publi[shed:](https://github.com/jules32)** 21 October 2021

#### **Licen[se](https://github.com/HeatherWelch)**

Authors of papers retain copyright and release the work under a Creative Commons Attribution 4.0 International License (CC BY 4.0).

• To universities or other research institutions;

on the subject. When such data do exist, they are often only available:

- Through bureaucratic ordeals;
- For a fee.

**Summary**

This issue has been tackled by Global Fishing Watch, an independent, international, non-profit organization promoting ocean sustainability through greater transparency, visualizing, tracking and sharing data about global fishing activity for free (Global Fishing Watch, 2021).

One of the burdens of fisheries scientists is the scarcity or lack of consistent, extensive data

While the datasets are indeed publicly available, they are also rather large and quite difficult to manage, since they require proficiency in coding. In fact, at present, the most notable reading material instructing on the use of the datasets targets an audience who is proficient in the languages R (Clavelle, 2019a), Python, JavaScrip[t \(Clavelle, 2019b\), or SQL \(](#page-2-0)Mayorga, 2018) to download, filter, summarise, and visualise the data.

# **[Sta](#page-2-1)tement [of need](#page-1-0)**

Life sciences will soon need a widespread integration of computational approaches to store, manage, analyse, and visualise datasets that are quickly growing in size and complexity (Carey et al., 2019). This is rather concerning, given how, although the number of published papers reporting the use of the R statistical language ( $R$  Core Team, 2013) increased fivefold from 2007 to 2018 in the field of ecology (Lai et al., 2019), most life science majors do not offer basic programming courses (Mariano et al., 2019).

[Designed w](#page-1-1)ith ease of use in mind, fishRman is intended for a public of researchers, students, managers, and stakeholders in the fields of fisher[ies science, life scienc](#page-2-2)es, and economics, with little to no proficiency in programming[, data analysis, o](#page-2-3)r both, who intend to query, download, filter, analyse, and visualise [Global Fishing Watch](#page-2-4) data.

Users who can program in R may also benefit from the software to avoid writing lines of code for what has already been implemented in the dashboard, in order to focus on other aspects of their research, or even customize the source code to better meet their specific needs.

Users with a deeper understanding of statistics and fisheries science, and with prior knowledge of the datasets, only need to get acquainted with the software, while users that are new to the field can easily learn what they need to know via fishRman's official instructions for use, the Handbook. Regardless of the prior knowledge of the user, reading the Handbook, which

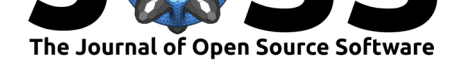

is available in the software itself and in the GitHub repository, is key to the correct usage of the software.

The user-friendly interface (Attali, 2020; Bailey, 2015; Chang et al., 2021; Perrier et al., 2021) allows users to easily interact with the SQL query constructor, seamlessly building (Arel-Bundock et al., 2018; Gagolewski, 2020; [Hester, 2020\) a](https://github.com/Shyentist/fish-r-man)nd running queries (R Special Interest Group on Databases (R-SIG-DB) et al., 2021; Wickham & Bryan, 2020). In a few clicks, users are able to anal[yse retrieved](#page-1-2) d[ata in several](#page-1-3) [different ways, such](#page-1-4) a[s:](#page-2-5)

- [visualising the top n-](#page-1-5)t[h percentile of the](#page-2-6) [dataframe fo](#page-2-7)r any percentage (Bec[ker et al.,](#page-2-8) 2018; [Garnier et al., 2021;](#page-2-8) Pebesma, 2018; Wick[ham, 2016\), a key passag](#page-2-9)e in assessing how fishing effort overlaps fishing stocks, protected or restricted areas, or another country's jurisdiction.
- calculating the fishing effort exerted by specific countries via certain gearty[pes, in precise](#page-1-6) [areas](#page-1-6). [This is vital in asse](#page-2-10)s[sing who is fishi](#page-2-11)n[g where, when,](#page-2-12) and how they are doing it, so that fisheries management plans can address the right issues even at an international level with a clear understanding of each country's responsibilities.
- producing time series of fishing effort with a daily, monthly, or yearly frequency (Wickham et al., 2019, 2021), which is indispensable when searching for patterns to compare to species' life-cycles, seafood prices over the years, compliance to maritime and market laws, and overall consistency with data from third-parties.

# **Ack[nowledgem](#page-2-13)[ent](#page-2-14)s**

Part of this work was carried out with the financial support from Open-Source for Marine and Ocean Sciences (OSMOS)

### **[References](https://osmos.xyz/)**

- Arel-Bundock, V., Enevoldsen, N., & Yetman, C. (2018). countrycode: An R package to convert country names and country codes. *Journal of Open Source Software*, *3*(28), 848. https://doi.org/10.21105/joss.00848
- <span id="page-1-5"></span>Attali, D. (2020). *shinyjs: Easily Improve the User Experience of Your Shiny Apps in Seconds*. https://CRAN.R-project.org/package=shinyjs
- Bailey, E. (2015). *[shinyBS: Twitter B](https://doi.org/10.21105/joss.00848)ootstrap Components for Shiny*. https://CRAN. R-project.org/package=shinyBS
- <span id="page-1-2"></span>Be[cker, R. A., Wilks, A. R., Brownrigg, R., Mink](https://CRAN.R-project.org/package=shinyjs)a, T. P., & Deckmyn, A. (2018). *maps: Draw Geographical Maps*. https://CRAN.R-project.org/package=maps
- <span id="page-1-6"></span><span id="page-1-3"></span>Car[ey, C. C., Ward, N. K., Farrell, K.](https://CRAN.R-project.org/package=shinyBS) J., Lofton, M. E., Krinos, A. I., McClure, [R. P., Subratie,](https://CRAN.R-project.org/package=shinyBS) K. C., Figueiredo, R. J., Doubek, J. P., Hanson, P. C., Papadopoulos, P., & Arzberger, P. (2019). Enhancing coll[aboration between ecologists and computer sc](https://CRAN.R-project.org/package=maps)ientists: Lessons learned and recommendations forward. *Ecosphere*, *10*(5), 12. https://doi.org/10.1002/ ecs2.2753
- <span id="page-1-1"></span>Chang, W., Cheng, J., Allaire, J., Sievert, C., Schloerke, B., Xie, Y., Allen, J., McPherson, J., Dipert, A., & Borges, B. (2021). *shiny: Web Application [Framework for R](https://doi.org/10.1002/ecs2.2753)*. https: [//CRAN.R](https://doi.org/10.1002/ecs2.2753)-project.org/package=shiny
- <span id="page-1-4"></span><span id="page-1-0"></span>Clavelle, T. (2019a). *Working with our downloadable public data in R*. https: //globalfishingwatch.org/data/working-with-our-downloadable-public-data-in-r/

Buonomo, P., (2021). fishRman: A Shi[ny R Dashboard improving Global Fishing Watch data availability.](https://globalfishingwatch.org/data/working-with-our-downloadable-public-data-in-r/) *Journal of Open Source Soft[ware](https://globalfishingwatch.org/data/working-with-our-downloadable-public-data-in-r/)*, 26(66), 3467. https://doi.org/10.21105/joss.03467

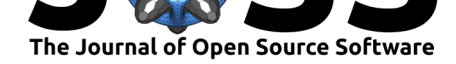

- Clavelle, T. (2019b). *Working with our public data: Google Earth Engine*. https: //globalfishingwatch.org/data/working-with-our-public-data-google-earth-engine/
- Gagolewski, M. (2020). *R package stringi: Character string processing facilities*. https: //stringi.gagolewski.com/
- Gar[nier, S., Ross, N., Rudis, R., Camargo, A. P., Sciaini, M., & Scherer, C. \(2021\).](https://globalfishingwatch.org/data/working-with-our-public-data-google-earth-engine/) *vi[ridis -](https://globalfishingwatch.org/data/working-with-our-public-data-google-earth-engine/) Colorblind-Friendly Color Maps for R*. https://doi.org/10.5281/zenodo.4679424

<span id="page-2-6"></span>Glo[bal Fishing Watch. \(2021\)](https://stringi.gagolewski.com/). *Global Fishing Watch data*. https://globalfishingwatch[.org/](https://stringi.gagolewski.com/)

- <span id="page-2-10"></span>Hester, J. (2020). *glue: Interpreted String Literals*. https://CRAN.R-project.org/package= glue
- <span id="page-2-0"></span>Lai, J., Lortie, C. J., Muenchen, R. A., Yang, J., & Ma, K. [\(2019\). Evaluating the popularit](https://globalfishingwatch.org/)y of R in ecology. *Ecosphere*, *10*(1), 12. https://d[oi.org/10.1002/ecs2.2567](https://CRAN.R-project.org/package=glue)
- <span id="page-2-7"></span>Ma[riano](https://CRAN.R-project.org/package=glue), D., Martins, P., Santos, L. H., & Melo-Minardi, R. C. de. (2019). Introducing Programming Skills for Life Science Students. *Biochemistry and Molecular Biology Education*, *47*(3), 288–295. https://doi.org/10.10[02/bmb.21230](https://doi.org/10.1002/ecs2.2567)
- <span id="page-2-3"></span>Mayorga, J. S. (2018). *Getting Global Fishing Watch Data from Google Big Query using R*. http://jsmayorga.com/post/getting-global-fishing-watch-from-google-bigquery-using-r/
- <span id="page-2-4"></span>Pebesma, E. (2018). [Simple Features for R: Standardize](https://doi.org/10.1002/bmb.21230)d Support for Spatial Vector Data. *The R Journal*, *10*(1), 439–446. https://doi.org/10.32614/RJ-2018-009
- <span id="page-2-1"></span>Per[rier, V., Meyer, F., & Granjon, D. \(2021\).](http://jsmayorga.com/post/getting-global-fishing-watch-from-google-bigquery-using-r/) *shinyWidgets: Custom Inputs Widgets for Shiny.* https://CRAN.R-project.org/package=shinyWidgets
- <span id="page-2-11"></span>R Core Team. (2013). *R: A Langua[ge and Environment for Statistical Com](https://doi.org/10.32614/RJ-2018-009)puting*. R Foundation for Statistical Computing. http://www.R-project.org/
- <span id="page-2-5"></span>R Special I[nterest Group on Databases \(R-SIG-DB\), Wickham, H](https://CRAN.R-project.org/package=shinyWidgets)., & Müller, K. (2021). *DBI: R Database Interface*. https://CRAN.R-project.org/package=DBI
- <span id="page-2-2"></span>Wickham, H. (2016). *ggplot2: Ele[gant Graphics for Data Ana](http://www.R-project.org/)lysis*. Springer-Verlag New York. ISBN: 978-3-319-24277-4
- <span id="page-2-12"></span><span id="page-2-8"></span>Wickham, H., Averick, M.[, Bryan, J., Chang, W., McGowan, L. D., Fr](https://CRAN.R-project.org/package=DBI)ançois, R., Grolemund, G., Hayes, A., Henry, L., Hester, J., Kuhn, M., Pedersen, T. L., Miller, E., Bache, S. M., Müller, [K., Ooms, J., Robi](https://worldcat.org/isbn/978-3-319-24277-4)nson, D., Seidel, D. P., Spinu, V., … Yutani, H. (2019). Welcome to the Tidyverse. *Journal of Open Source Software*, *4*(43), 1686. https://doi. org/10.21105/joss.01686
- <span id="page-2-13"></span>Wickham, H., & Bryan, J. (2020). *bigrquery: An Interface to Google's 'BigQuery' 'API'*. https://CRAN.R-project.org/package=bigrquery
- <span id="page-2-14"></span><span id="page-2-9"></span>Wi[ckham, H., François, R.,](https://doi.org/10.21105/joss.01686) Henry, L., & Müller, K. (2021). *dplyr: A Gram[mar of Data](https://doi.org/10.21105/joss.01686) Manipulation. https://CRAN.R-project.org/package=dplyr*